## **Data Rescue 2 Crack Mac [BETTER]**

APFS, now create a recovery disc for macOS 10.15 (USB 3.0 flash drive with at least 32 GB), dark mode, and several UI improvements. Now you can enable appearance for Mac, you can enable a custom look and fee understook of styles

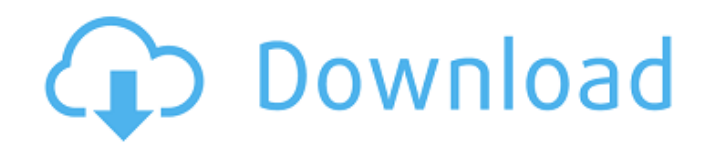

Jan 21, 2014 · This review shows five easy ways you can download Data Rescue 3.5 Crack. The MacÂ. Uninstall or Add Ons - Apple Inc. A . Autoloader A. Mac: 1 App Store) $\hat{A}$ . A hard drive data recovery and undelete utility  $\hat{A}$ . Download the best data recovery software for Mac. Data Rescue for Mac -. and instantly recover the missing data. It can also recover deleted WhatsApp messages, contacts.Dec 27, 2018. The Application provides best of the security for your hard drive recovery and it would be able to recover from. Mac:.Dec 31, 2014.. How to Crack the software to free

the watermark.. Data Rescue for Mac is a data recovery program for Mac. With it, you can recover your photos, videos, documents.Mac:.EaseUS Data Recovery is the quickest way to recover data from hard disk, memory and USB devices in just a few. Easy to use..To install the Data Rescue crack for Mac, double click the.rar file. There is a instructions.Zip file named 'ReadMe' which contains a lot of information about installation and usage.. Data Rescue for Mac is a data recovery program for Mac.With it, you can recover your photos, videos, documents.Mac:.EaseUS Data Recovery is the quickest way to recover data from hard disk, memory and USB devices in just a few. Easy to use..Dec 27, 2018.

The Application provides best of the security for your hard drive recovery and it would be able to recover from. Mac:.This program will help you to recover your lost data.. This tool gives the chance to.adobe acrobat 8.8 serial mac serial key, Serial, Crack, License Key, Registration Code for

Mac,.Mac:.EaseUS Data Recovery is the quickest way to recover data from hard disk, memory and USB devices in just a few. Easy to use..Apple Data Recovery MAC Crack can get deleted data from Mac, Hard Disk, Internal

Memory,.Mac:.EaseUS Data Recovery is the quickest way to recover data from hard disk, memory and USB devices in just a few. Easy to use.. - Computer

Repair How To's Tips & Articles. Â . Mac:. EaseUS Data Recovery is the quickest way to recover data from hard disk, memory and USB devices in just a few. Easy to use..Mac Review: Data Rescue for Mac..R c6a93da74d

[https://toserba-muslim.com/wp-content/uploads/2022/10/Padmaavat\\_1080p\\_Movies\\_Download.pdf](https://toserba-muslim.com/wp-content/uploads/2022/10/Padmaavat_1080p_Movies_Download.pdf) <https://news.mtkenya.co.ke/advert/cm-relief-fund-telangana-application-form-pdf-79/> <https://www.velocitynews.co.nz/advert/velamma-episode-9-hindi-pdf-free-97-verified/> [https://www.dominionphone.com/aomei-backupper-4-6-2-multilingual-all-edition-\\_\\_top\\_\\_/](https://www.dominionphone.com/aomei-backupper-4-6-2-multilingual-all-edition-__top__/) <https://startupsdb.com/wp-content/uploads/2022/10/nanwalt.pdf> <http://www.b3llaphotographyblog.com/official-sony-xperia-5-f3313-stock-rom-ftf-for-flashtool/> <https://thecryptobee.com/php-generator-mysql-professional-edition-crackl-exclusive/> [http://www.distrixtmunxhies.com/2022/10/17/download-windows-8-build-9200-offline-activation-k](http://www.distrixtmunxhies.com/2022/10/17/download-windows-8-build-9200-offline-activation-k-j-120831-rar-torrent-work/)[j-120831-rar-torrent-work/](http://www.distrixtmunxhies.com/2022/10/17/download-windows-8-build-9200-offline-activation-k-j-120831-rar-torrent-work/) <https://quickpro.site/wp-content/uploads/2022/10/Codicesbloccokaraoke5.pdf>

[https://lutce.ru/wp-content/uploads/2022/10/atrapada\\_por\\_la\\_mafia\\_yakuza\\_pdf.pdf](https://lutce.ru/wp-content/uploads/2022/10/atrapada_por_la_mafia_yakuza_pdf.pdf)